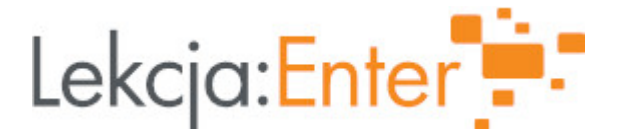

# **Autor/autorka**

Renata Druszcz

# **1. Etap edukacyjny i klasa**

szkoła podstawowa - klasa IV

## **2. Przedmiot**

matematyka

# **3. Temat zajęć:**

Rozszerzanie i skracanie ułamków zwykłych.

## **4. Czas trwania zajęć**

45 minut

## **5. Uzasadnienie wyboru tematu**

Wybrany temat jest zgodny z podstawą programową matematyki i bieżącym planem nauczania.

## **6. Uzasadnienie zastosowania technologii**

Dzięki zastosowaniu narzędzi TIK, lekcje są bardziej atrakcyjne dla uczniów, wzbudzają u nich większe zainteresowanie i zaangażowanie. Zastosowanie TIK pozwala na szybkie podsumowanie poziomu opanowania nowych umiejętności przez uczniów, jak również umożliwia sprawniejsze przeprowadzenie lekcji zdalnych.

# **7. Cel ogólny zajęć**

Rozszerzanie i skracanie ułamków zwykłych.

# **8. Cele szczegółowe zajęć**

- 1. Uczeń wie, co to są ułamki równoważne.
- 2. Uczeń potrafi rozszerzać ułamki zwykłe do podanego licznika lub mianownika.
- 3. Uczeń wie, co to jest ułamek nieskracalny.
- 4. Uczeń potrafi skracać ułamki przez daną liczbę, do danego licznika, do danego mianownika, do postaci nieskracalnej.
- 5. Uczeń rozumie, dlaczego różnie wyglądające ułamki przedstawiają tę samą liczbę.
- 6. Uczeń rozumie, że każdy ułamek można rozszerzyć, ale nie każdy skrócić.

# **9. Metody i formy pracy**

Formy pracy:

- praca indywidualna,
- praca zbiorowa,
- praca zdalna lub w trybie stacjonarym w szkole.

Metody pracy:

• eksponująca (film);

- problemowa (pogadanka, dyskusja);
- praktyczna (wiczenia interaktywne).

10. Zrodki dydaktyczne

- komputery, tablety lub smartfony z dostpem do Internetu;
- aplikacja MS Teams (podczas zaj zdalnych);
- tablica interaktywna (podczas zaj stacjonarnych);
- aplikacje z platformy LearningApps.org;
- aplikacje z paltformy Quizizz.com;
- materiaBy filmowe z platformy Pistacja.tv;
- ankieta ewaluacyjna w aplikacji Forms.

11. Wymagania w zakresie technologii

Komputer, tablet lub smartfon z dost pem do Internetu, tablica interaktywna (zaj ci aplikacja MS Teams (zajcia zdalne).

12. Przebieg zaj

Czynno[ci wst pne i organizacyjne

Powitanie. Sprawdzenie obecno[ci. Zapisanie tematu lekcji. Przedstawienie ogólnego celu lekcji.

Aktywno[ nr 1

Temat:

UBamki równowa|ne - do[wiadczenie, refleksja, teoria.

Czas trwania

7 minut

Opis aktywno[ci

Uczniowie ogl daj materiaB ttpi bm/owiy stacja.tv/film/mat00105-ulamki-

[rownowazne?playlis](https://pistacja.tv/film/mat00105-ulamki-rownowazne?playlist=83)t=83

Film jest zatrzymywany przez nauczyciela w odpowiednich momentach, uczniowie od pytania nauczyciela:

- Jakie uBamki przedstawione s na rysunkach?
- Czy te uBamki oznaczaj tyle samo, czy s równe?
- Jak powstaj uBamki równow|ne?

Aktywno[ nr 2

#### Temat

Rozszerzanie i skracanie uBamków zwykBych - do[wiadczenie, refleksja, teoria.

### Czas trwania

20 minut

#### Opis aktywno[ci

Nauczyciel zatrzymuje filmy w odpowiednich momentach, uczniowie kierowani pytan sami dochodz do wniosku na czym polega rozszerzanie i skracanie uBamków. Zapis informacje wybrane przez nauczyciela (na czym polega rozszerzanie i skracanie uB nazywamy nieskracalnym).

- 1. MateriaB filmhot wpys://pistacja.tv/film/mat00106-rozszerzanie-ulamkow[zwyklych?playlist](https://pistacja.tv/film/mat00106-rozszerzanie-ulamkow-zwyklych?playlist=83)=83
- 2. MateriaB filmhot wpys://pistacja.tv/film/mat00107-skracanie-ulamkow[zwyklych?playlist](https://pistacja.tv/film/mat00107-skracanie-ulamkow-zwyklych?playlist=83)=83

Aktywno[ nr 3

### Temat

Podsumowanie teorii. wiczenia praktyczne - interaktywne.

#### Czas trwania

10 minut

#### Opis aktywno[ci

1. wiczenie nß Kracanie i rozszerzanie uBamków zwykBych (learningapps.org) 2. wiczenie nrk2a Sanie i rozszerzanie uBamków zwykBych. (learningapps.org) Po ka|dym wiczeniu nast puje omówienie zadaD.

Aktywno[ nr 4

### Temat

Utrwalenie wiadomo[ci. Praktyka.

Czas trwania

5 minut

Opis aktywno[ci

Uczniowie rozwi zuj quiz na platformi**e Quizizza comi** skracanie uBamków [zwykBych - klasa IV -](https://quizizz.com/admin/quiz/607dbfadc3d025001b9b52d2/rozszerzanie-i-skracanie-ulamkow-zwyklych-klasa-iv) Quizizz Quiz jest udost pniony i rozwi zywany przez uczniów na |ywo.

Podsumowanie lekcji

Krótkie podsumowanie wiedzy i umiejtno[ci uczniów po przeprowadzonej lekcji.

13. Sposób ewaluacji zaj

Ka|dy uczeD pod koniec zaj otrzymuje link do ankiety ewaluacyjnej w aplikacji Fo https://forms.office.com/Pages/ResponsePage.aspx?id=LvD7ZqaJAEiC\_9JeUAyOGPv 14. Licencja

CC BY-NC-SA 4.0 - Uznanie autorstwa-U|ycie niekomercyjne-Na tych samych warun Mi dzynarodo Wrezejdz do opisu licencji

15. Wskazówki dla innych nauczycieli korzystajcych z tego scenariusza

16. MateriaBy pomocnicze

17. Scenariusz dotyczy Zintegrowanej Platformy E Nukacyjnej:

18. Forma prowadzenia zdaojwolna